#### PDSS

#### Boulder, December 2013

## Plánovanie

- Dodávka posunutá z decembra na február
- Andor kamery domontované až na Slovensku
- Príde vcelku, zjustované a pripravené

## Priebežná práca

- Koncepcia optiky
- Mechanický dizajn
- Elektronické vybavenie
- softvér

# Optika

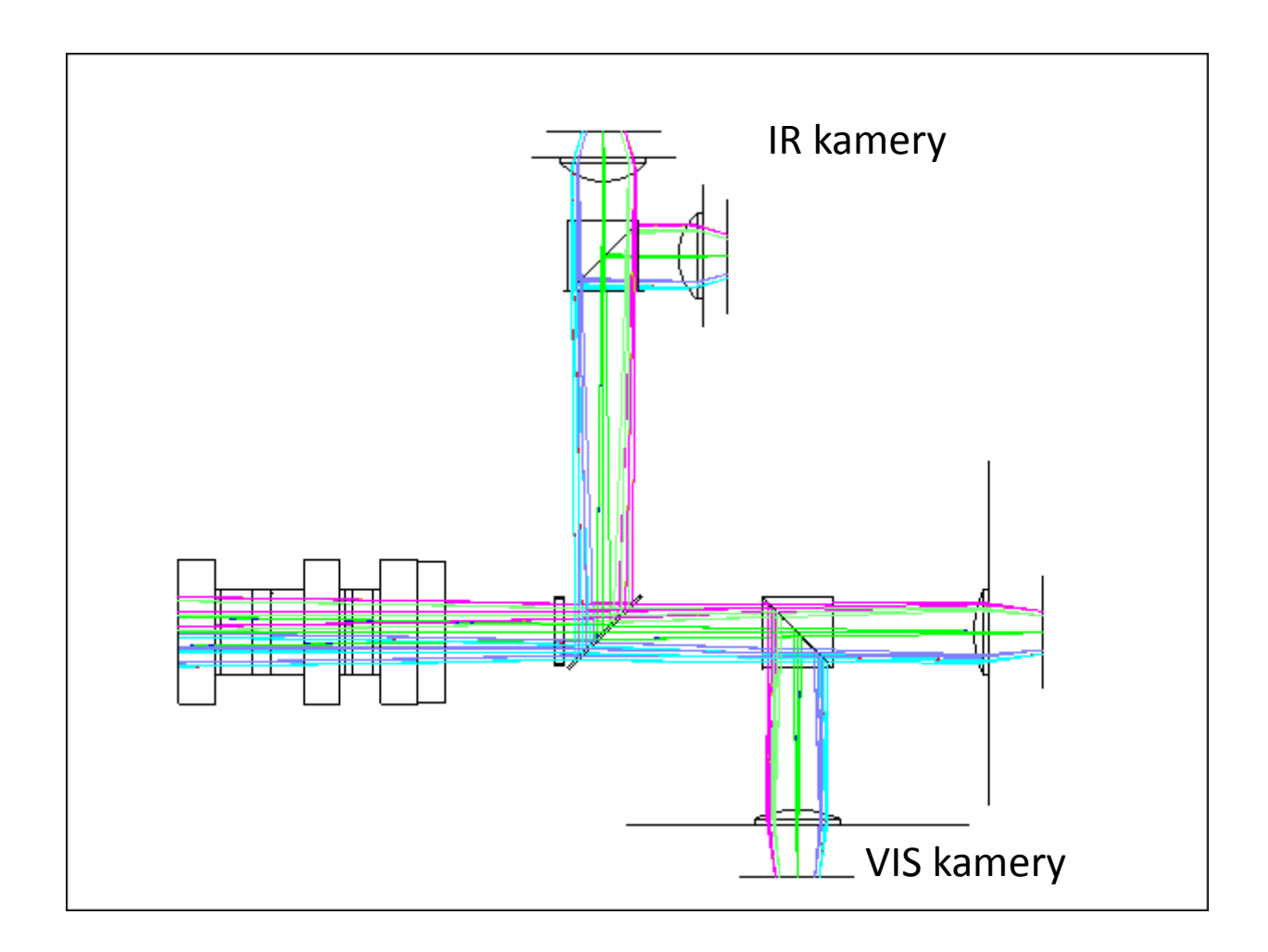

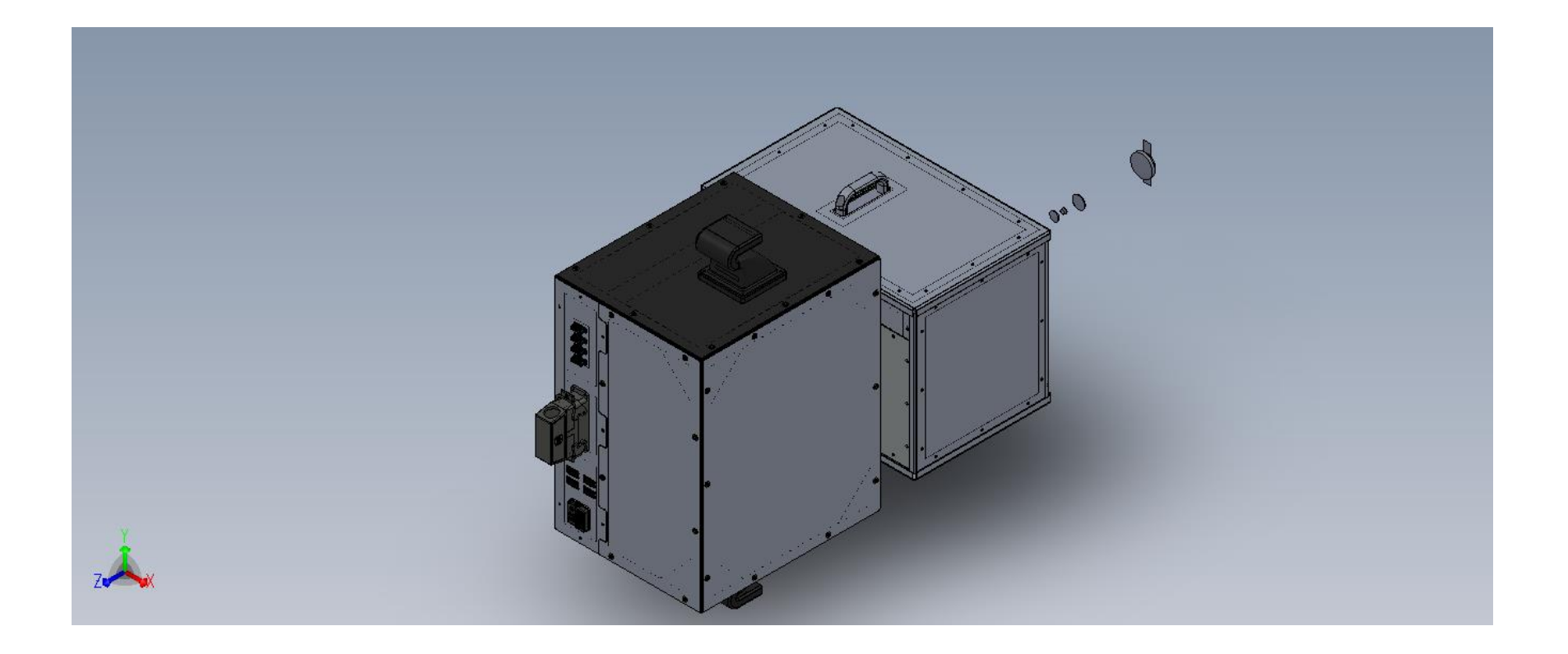

- Pevná konštrukcia
- Oddelená optická časť od elektroniky
- Chladenie a ohrev

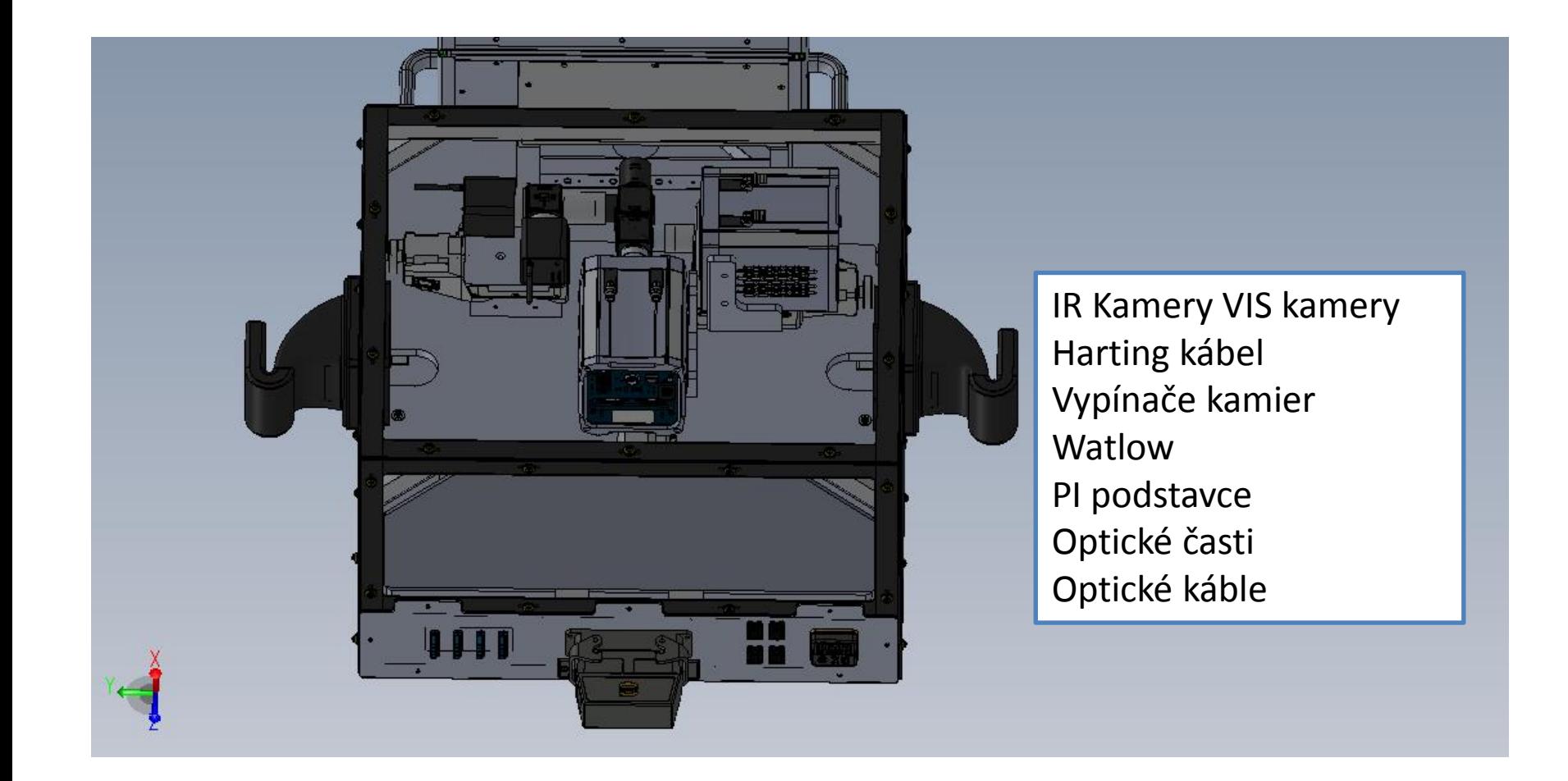

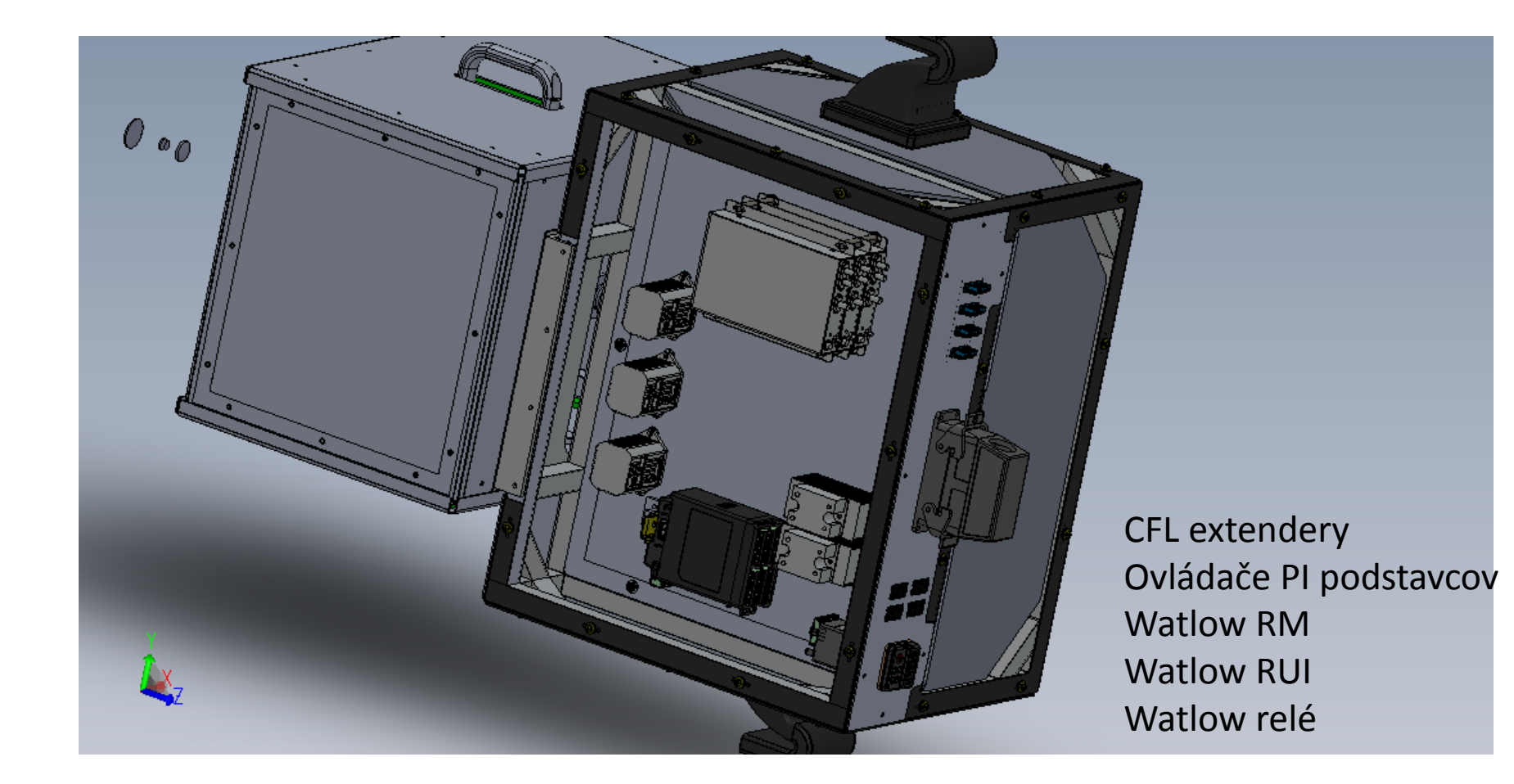

# Elektronika

- Základom koncepcie CoMP-S
- Kamery
	- ANDOR Neo 2x (VIS)
	- Goodrich GJ1280 2x (IR)
- Watlow
	- RUI (vizuálna komunikácia)
	- RM (ovládanie 4 výstupov)
- PI podstavce (2x ANDOR + 1X Goodrich)

# Elektronika

- Nový Harting kábel a konektor
- Pridaný ďalší optický kábel pre CFL extender
- Vypínače kamier

## Softvér

- Úprava generovania FLC, LCVR a triggerových signálov
- Sčítavanie viacerých obrazov jednej vlnovej dĺžky
- Upravená tvorba cookbooks
- Ovládanie PI podstavcov
- Komunikácia s Watlow

## Urobené - mechanika

- Priebežne kreslené súčiastky a posielané do výroby
- Hotová konštrukcia?

# Urobené - optika

- Všetky potrebné časti dodané do HAO
- Príprava na montovanie, justovanie

## Urobené - elektronika

- Nový PDSS počítač a diskové pole
- PI podstavce fungujú
- Watlow je ovládaný z ovládača aj z počítača
- CFL extendery zaslané na výmenu, fungujú
- Kamery získavajú dáta

#### Urobené - elektronika

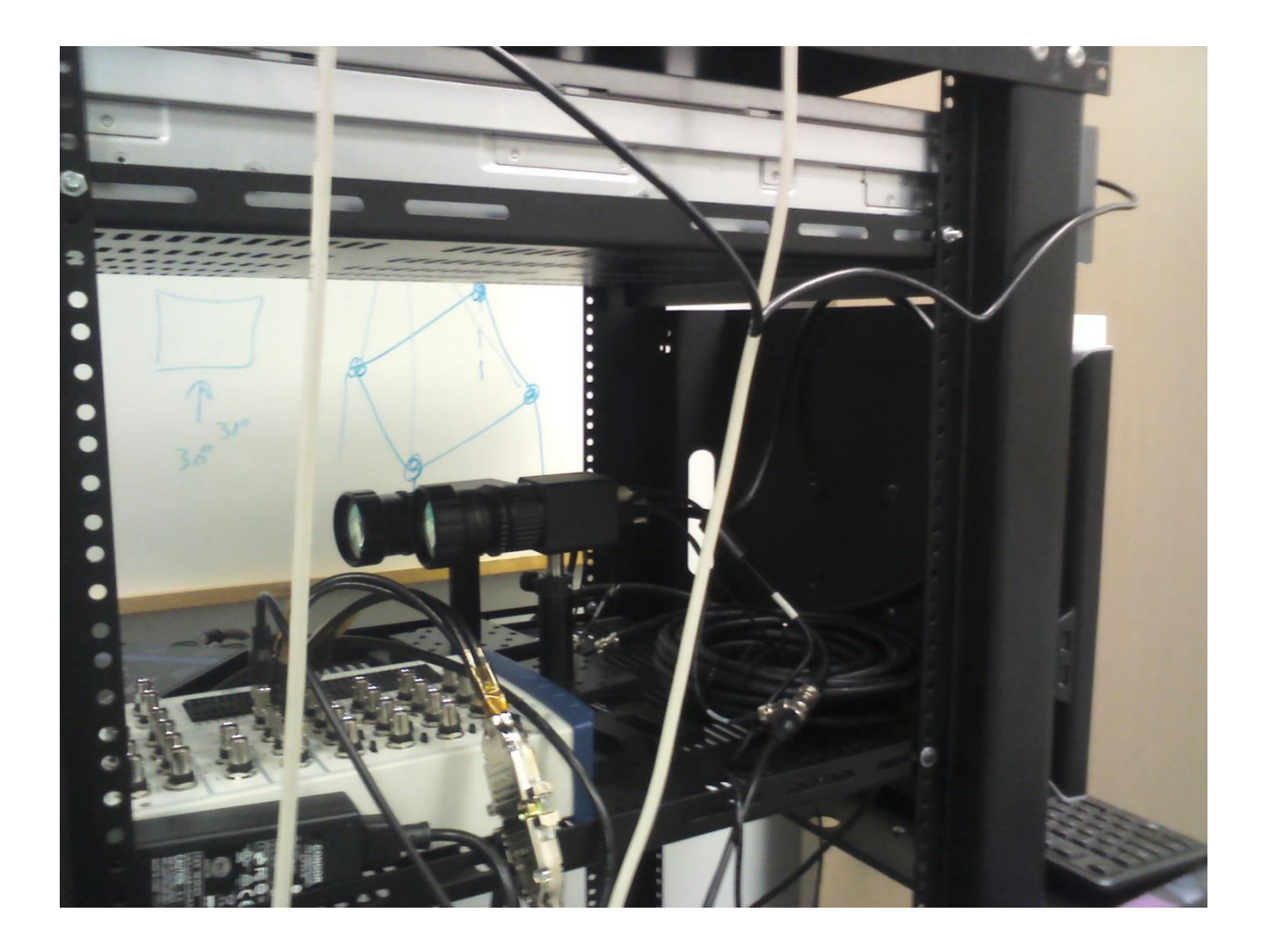

#### Urobené - elektronika

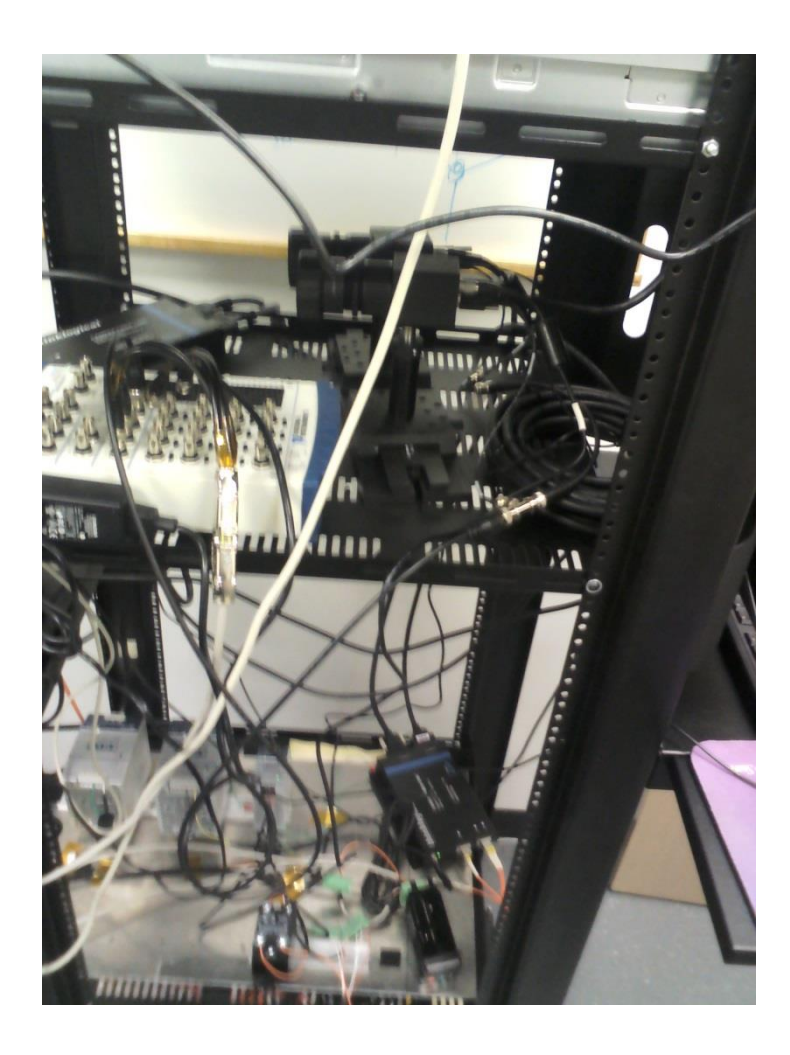

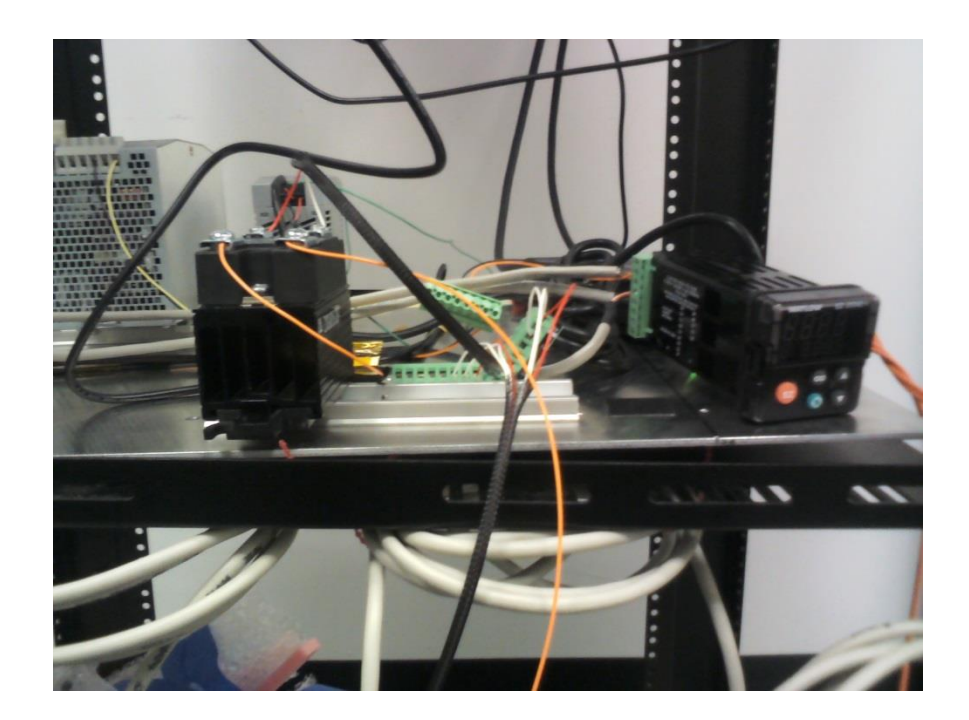

- Testy triggerov (300x11x20 obrazov) s dvoma Goodrich kamerami
- Komunikácia s PI podstavcami
- Vytvorený súbor na sledovanie teploty
- Logovanie z main screen
- Ukladanie do FITS sčítavaním obrazov v modulačnom cykle
- FITS ukladané do jedného súboru

- Upravené generovanie impulzov pre modulátory a trigger
- Ukladanie dát v sekvencii bez aktuálneho zobrazenia
- Zobrazenie iba prvej snímky
- STOP tlačidlo počas cookbook

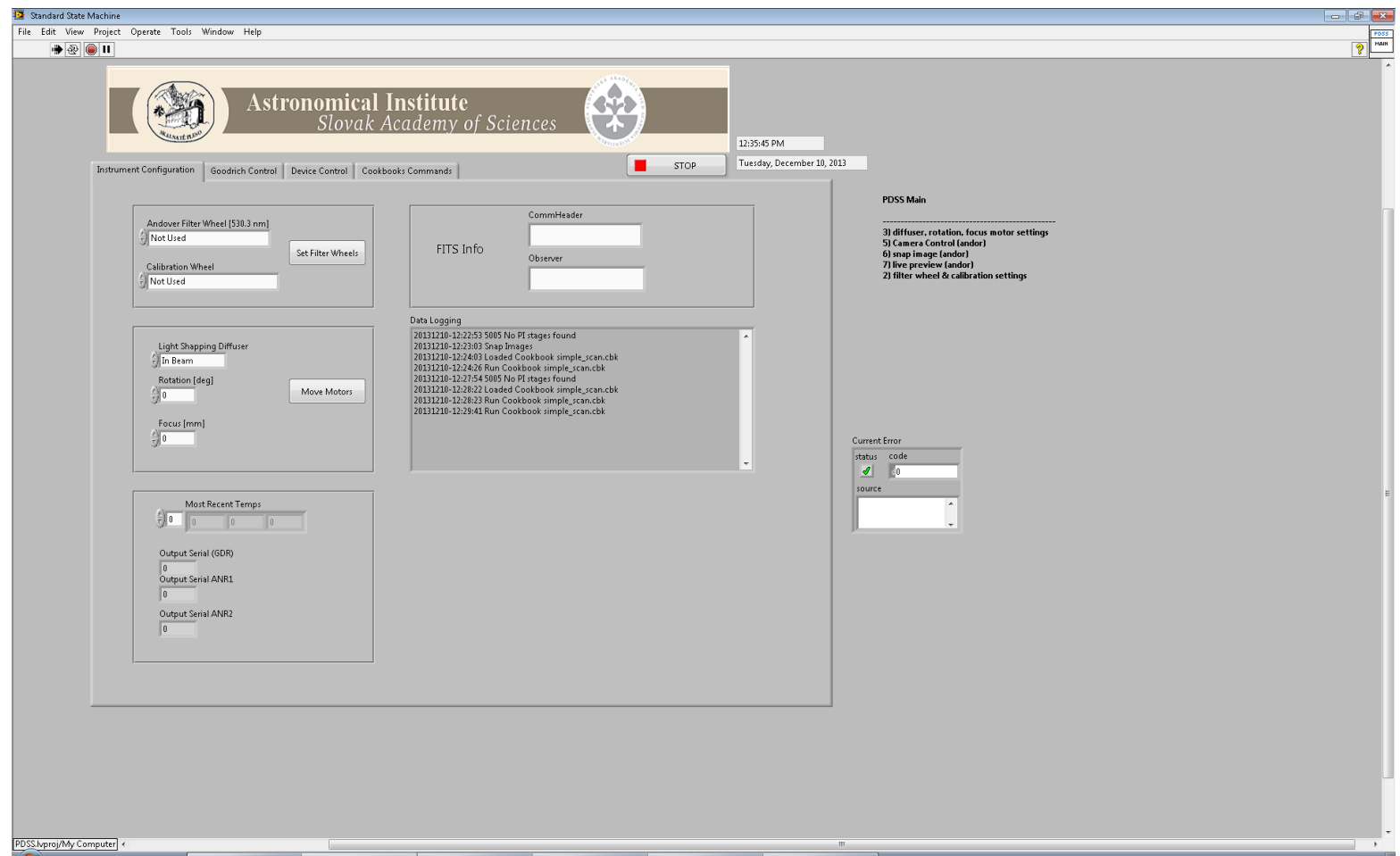

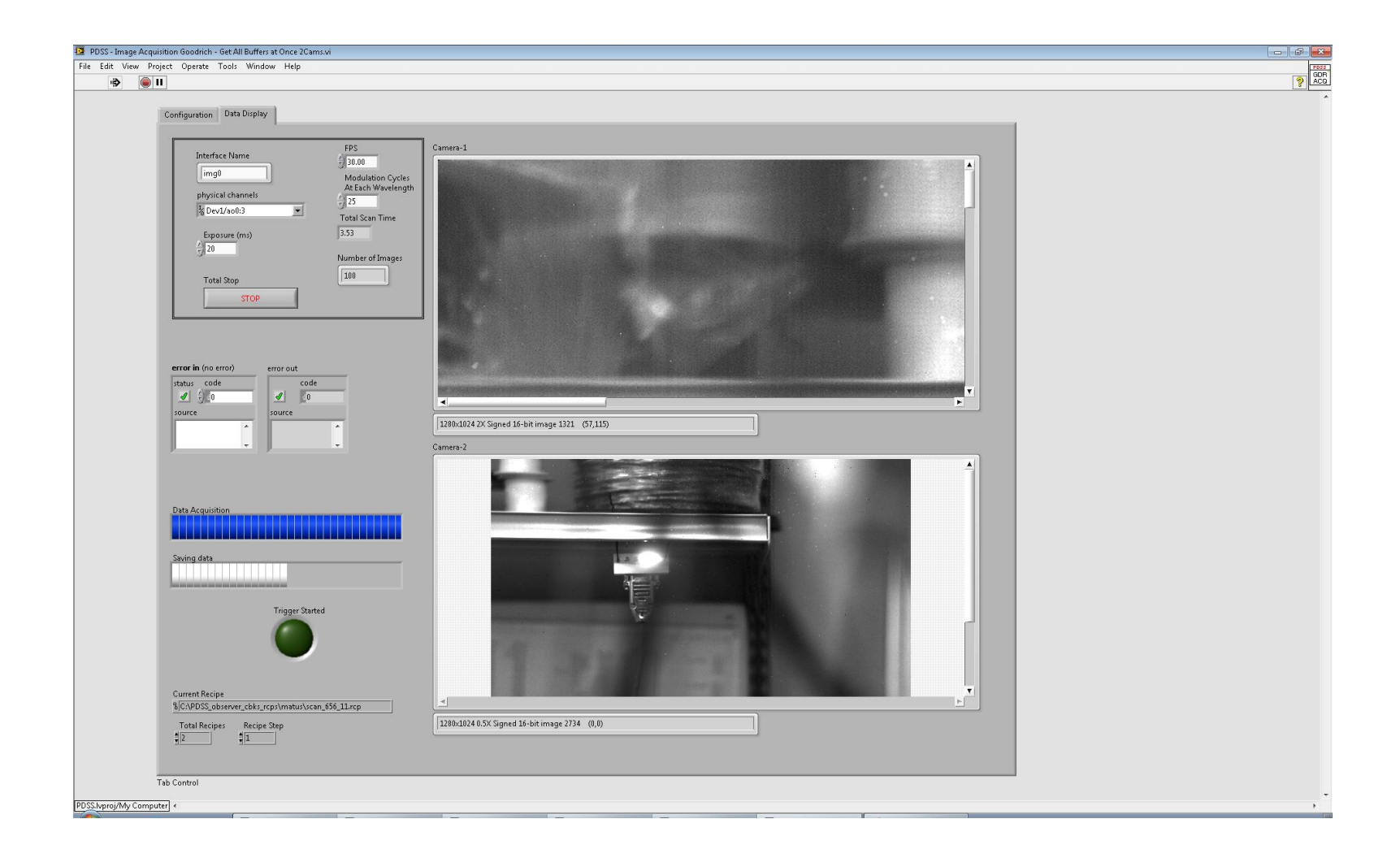